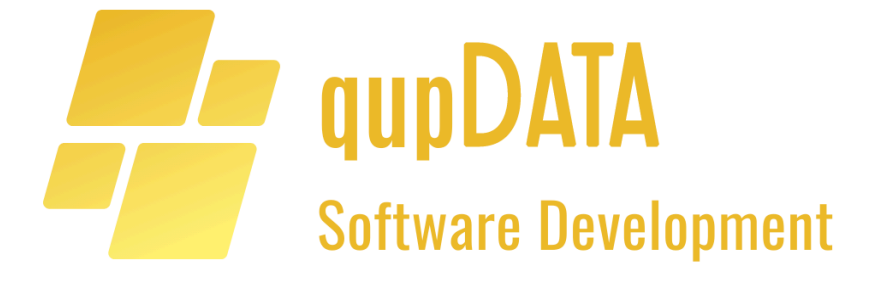

# **Vertragsbedingungen**

**für alle qupDATA Software Produkte, Lösungen und Anwendungen**

Stand: 07.07.2022

# Inhaltsangabe

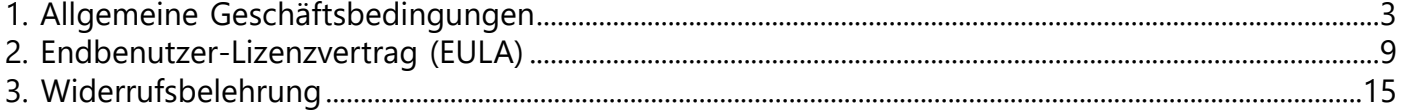

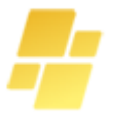

# <span id="page-2-0"></span>Allgemeine Geschäftsbedingungen

# **Inhaltsverzeichnis**

I. Geltungsbereich II. Vertragsschluss III. Widerrufsrecht IV. Lieferbedingungen V. Zahlungsbedingungen VI. Eigentumsvorbehalt VII. Gewährleistung VIII. Digitale Inhalte IX. Änderungen der AGB oder unserer Leistungen X. Datenschutz XI. Kundenservice XII. Verbraucherschlichtungsstelle XIII. Online-Streitbeilegung XIV. Anwendbares Recht und Gerichtsstand

# **I. Geltungsbereich**

Die nachfolgenden Allgemeinen Geschäftsbedingungen (nachfolgend genannt: "AGB") gelten für alle über unseren Internetauftritt geschlossenen Verträge zwischen Ihnen als unserem Kunden und uns.

Financial Project Finanzkonzepte und Beratung e.K. Inhaber: Dipl.-Ök. Peter Kurzec Fährstraße 229 40221 Düsseldorf, Deutschland

Registergericht: Amtsgericht Düsseldorf Registernummer: HRA 20156

Tel.: +49 (0)211 91590313 *für alle Anfragen bitte das Support-Ticket-System oder Support-E-Mail benutzen.* Fax: +49 (0)211 4745070 E-Mail: info@qupdata-software.com Support: support@qupdata-software.com

# **II. Vertragsschluss**

(1) Die Präsentation und Bewerbung von Produkten auf unserem Internetauftritt stellt selbst noch kein bindendes Angebot zum Abschluss eines Vertrags dar, sondern nur die Aufforderung zur Abgabe eines solchen Angebots (Antrag).

(2) Ihr Angebot können Sie über die auf unserem Internetauftritt vorgehaltene Online-Bestellmöglichkeit abgeben. Die AGB werden Vertragsbestandteil, wenn wir Sie bei Vertragsschluss auf die AGB hinweisen, Ihnen die Möglichkeit geben, von ihrem Inhalt Kenntnis zu nehmen und Sie mit der Geltung der AGB einverstanden sind.

(3) Der Vertragsschluss über die Online-Bestellmöglichkeit unseres Internetauftritts erfolgt in den nachfolgenden Schritten:

(a) Sie können die auf unserem Internetauftritt angebotenen Produkte auswählen und in den elektronischen Warenkorb ablegen. Vor Abschicken der Bestellung können Sie den Inhalt des Warenkorbs jederzeit einsehen und ändern. Ihre Eingaben können Sie über die üblichen Maus- und Tastaturfunktionen sowie die "Zurück"-Funktion Ihres Internetbrowsers vor Abschluss des Bestellprozesses durch Anklicken des Buttons "Jetzt Lizenz kaufen" korrigieren. Etwaige Eingabefehler können Sie durch aufmerksames Lesen der über Ihren Internetbrowser dargestellten Informationen sowie durch sorgfältige Überprüfung der von Ihnen eingegebenen Daten erkennen. Gegebenenfalls können Sie hierfür auch die Vergrößerungsfunktion ("Lupenfunktion") Ihres Internetbrowsers verwenden. Den Bestellprozess können Sie auch jederzeit durch das Schließen des Fensters Ihres Internetbrowsers beenden.

(b) Mit dem Absenden einer Bestellung über die Online-Bestellmöglichkeit unseres Internetauftritts durch Anklicken des Buttons 'Jetzt Lizenz kaufen' geben Sie eine rechtsverbindliche Bestellung für die im Warenkorb befindlichen Produkte ab. Dieser Antrag kann jedoch nur abgegeben und übermittelt werden, wenn Sie zuvor durch Auswählen der entsprechenden Checkbox diese AGB akzeptiert haben.

(c) Wir werden den Zugang Ihrer Bestellung unverzüglich per E-Mail bestätigen. In dieser E-Mail wird Ihre Bestellung nochmals aufgeführt. Sie können diese über die Funktion "Drucken" ausdrucken. Diese automatische Empfangsbestätigung dokumentiert lediglich, dass Ihre Bestellung bei uns eingegangen ist; sie stellt noch keine Annahme Ihres Antrags dar, es sei denn, wir erklären darin neben der Bestätigung des Zugangs zugleich ausdrücklich die Annahme.

(d) Im Allgemeinen sind Sie an die Bestellung für die Dauer von 14 Tage nach Abgabe der Bestellung gebunden; Ihr gegebenenfalls bestehendes Recht, Ihre Bestellung zu widerrufen, bleibt hiervon unberührt.

(e) Der Vertrag kommt erst zustande, wenn wir die Annahme Ihres Antrags erklärt haben. Diese Erklärung erfolgt in der Regel mit einer gesonderten E-Mail (Auftragsbestätigung).

(4) In unserer E-Mail zur Empfangs- oder Auftragsbestätigung oder in einer separaten E-Mail, jedoch spätestens bei Lieferung der Ware, werden wir Ihnen den Vertragstext auf einem dauerhaften Datenträger, beispielsweise als E-Mail oder Papierausdruck zusenden (Vertragsbestätigung). Der Vertragstext besteht aus Ihrer Bestellung, unseren AGB und der Auftragsbestätigung.

(5) Der Vertragstext wird unter Wahrung des Datenschutzes von uns gespeichert. Abgesehen von der vorstehenden Zusendung halten wir den Vertragstext nicht für Sie zugänglich.

(6) Der Vertragsschluss erfolgt in deutscher Sprache.

(7) Sollte die Lieferung eines von Ihnen bestellten Produkts nicht möglich sein, sehen wir von einer Annahmeerklärung ab. In diesem Fall kommt ein Vertrag nicht zustande. Wir werden Sie darüber unverzüglich informieren und bereits erhaltene Gegenleistungen unverzüglich zurückerstatten.

(8) Soweit Sie im Rahmen des Bestellprozesses oder auch im Rahmen sonstiger Anfragen Ihre E-Mail-Adresse angegeben haben, obliegt es Ihnen, sicherzustellen, dass die von Ihnen angegebene E-Mail-Adresse existiert, korrekt angegeben ist und Sie unter dieser E-Mail-Adresse E-Mails von uns oder von Dritten, die von uns mit der Abwicklung Ihrer Bestellung beauftragt worden sind, empfangen können. Automatische SPAM-Filter sind entsprechend zu konfigurieren bzw. zu überwachen.

(9) Sie stimmen einer auf elektronischem Weg übermittelten Rechnung zu.

(10) Bei allen auf unserem Internetauftritt angegebenen Preisen handelt es sich um Gesamtpreise inklusive der gesetzlichen MwSt.

#### **III. Widerrufsrecht**

Wenn Sie Verbraucher im Sinne des § 13 BGB sind, also eine natürliche Person, die die Bestellung zu einem Zweck abgibt, der überwiegend weder ihrer gewerblichen oder selbständigen beruflichen Tätigkeit zugerechnet werden kann, steht Ihnen nach Maßgabe der gesetzlichen Regelungen ein Widerrufsrecht zu. Nähere Informationen zum Widerrufsrecht ergeben sich unserer Widerrufsbelehrung.

#### **IV. Lieferbedingungen**

(1) Vorbehaltlich einer abweichenden Vereinbarung erfolgt die Lieferung an die von Ihnen angegebene Lieferanschrift.

(2) Sofern Sie die Zahlungsart PayPal wählen, erfolgt die Lieferung an die von Ihnen zum Zeitpunkt der Zahlung bei PayPal hinterlegte Lieferanschrift.

(3) Die Lieferfrist beträgt 1 Tag, soweit nicht in der Produktbeschreibung anders angegeben oder mit Ihnen abweichend vereinbart. Sie beginnt mit Vertragsschluss.

(4) Eine Selbstabholung Ihrer bestellten Waren ist nicht möglich.

# **V. Zahlungsbedingungen**

Wir bieten Ihnen folgende Zahlungsarten an:

(1) Zahlung per Vorkasse: Wir bieten Ihnen eine Zahlung im Wege der Vorkasse durch Banküberweisung an. Bei Auswahl dieser Zahlungsart wird vorbehaltlich einer abweichenden Vereinbarung unser Anspruch auf Zahlung des vereinbarten Preises mit Vertragsabschluss fällig.

(2) Zahlungsabwicklung über den Zahlungsdienstleister PayPal: Wir bieten Ihnen folgende Möglichkeiten zur Zahlungsabwicklung über den Zahlungsdienstleister PayPal (Europe) S.à r.l. et Cie, S.C.A., 22-24 Boulevard Royal, L-2449 Luxembourg (nachfolgend bezeichnet als "PayPal") an: Für eine Zahlungsabwicklung über PayPal geltend ergänzend die Allgemeinen Geschäftsbedingungen von PayPal <https://www.paypal.com/de/webapps/mpp/ua/legalhub-full>, die PayPal-Nutzungsbedingungen <https://www.paypal.com/de/webapps/mpp/ua/useragreement-full> und die Bestimmungen für 'Zahlungen ohne PayPal-Konto'<https://www.paypal.com/de/webapps/mpp/ua/privacywax-full>

(3) Sie können die in Ihrem Nutzerkonto gespeicherte Zahlungsart jederzeit ändern.

# **VI. Eigentumsvorbehalt**

Bis zur vollständigen Bezahlung des Kaufpreises bleibt die gelieferte Ware in unserem Eigentum.

#### **VII. Gewährleistung**

(1) Wir haften für Sach- oder Rechtsmängel gelieferter Waren nach den geltenden gesetzlichen Vorschriften, insbesondere den §§ 434ff. BGB.

(2) Wenn Sie Unternehmer sind, gelten bei Verträgen zur Lieferung von Waren folgende Regelungen: Bei Neuware beträgt die Verjährungsfrist für Mängel ein Jahr ab dem Zeitpunkt der Ablieferung der Ware. Bei gebrauchter Ware sind die Rechte und Ansprüche wegen Mängeln ausgeschlossen. Die Wahl der Art der Nacherfüllung steht uns als Verkäufer zu. Auch wenn im Rahmen der Mängelhaftung eine Ersatzlieferung erfolgt, beginnt die Verjährung nicht erneut.

(3) Die vorstehenden Haftungsbeschränkungen und Fristverkürzungen gelten nicht für Schadensersatzund Aufwendungsersatzansprüche sofern wir als Verkäufer den Mangel arglistig verschwiegen haben für Waren, die entsprechend ihrer üblichen Verwendungsweise für ein Bauwerk verwendet worden sind und dessen Mangelhaftigkeit verursacht haben für etwaige Verpflichtungen zur Bereitstellung von Aktualisierungen für digitale Produkte bei Verträgen zur Lieferung von Waren mit digitalen Elementen.

(4) Neben die Ansprüche wegen Sach- oder Rechtsmängeln können gegebenenfalls von uns gegebene Garantien für bestimmte Waren oder von Herstellern bestimmter Waren eingeräumte Herstellergarantien bestehen. Einzelheiten zum Umfang derartiger Garantien ergeben sich aus der jeweiligen Garantieerklärung.

(5) Sofern Ihnen Waren geliefert werden, die offensichtliche Transportschäden aufweisen, bitten wir Sie, uns dies mitzuteilen und die Transportschäden beim Zusteller zu reklamieren. Dies hat jedoch keine Auswirkungen auf Ihre gesetzlichen oder vertraglichen Gewährleistungsrechte.

# **VIII. Digitale Inhalte**

(1) Die vorliegenden AGB gelten vorbehaltlich abweichender Regelungen ebenfalls für Verträge über den Verkauf und die Lieferung digitaler Inhalte. Digitale Inhalte sind nicht auf einem körperlichen Datenträger befindliche Daten, die in digitaler Form hergestellt und bereitgestellt werden. Vorbehaltlich einer abweichender Vereinbarung schulden wir die Bereitstellung sowie die Einräumung der nachfolgenden Nutzungsrechte (EULA):

Wir räumen Ihnen an den digitalen Inhalten ein einfaches, nicht-ausschließliches, örtlich und zeitlich unbeschränktes Recht ein, die jeweiligen digitalen Inhalte zu nutzen, soweit in der jeweiligen Leistungsbeschreibung nichts anderes angegeben oder geregelt. Das vorstehende Nutzungsrecht umfasst ohne unsere vorherige Zustimmung keine Weitergabe an Dritte oder Vervielfältigung zur Überlassung an Dritte.

Die Einräumung der vorstehenden Nutzungsrechte steht unter dem Vorbehalt der vollständigen Leistung der vereinbarten Vergütung. Wir haben das Recht, Ihnen die Nutzung der digitalen Inhalte bereits vor diesem Zeitpunkt vorläufig zu erlauben; dies bewirkt aber noch keinen Rechteübergang.

(2) Bei uns erworbene digitale Inhalte überlassen wir Ihnen per Download.

# **IX. Änderungen der AGB oder unserer Leistungen**

(1) Wir behalten uns vor, unsere AGB oder unsere Leistungen zu ändern,

(a) wenn unsere AGB oder unsere Leistungen an das geltende Recht angepasst werden müssen, insbesondere im Falle einer veränderten Gesetzeslage, Entwicklungen in der Rechtsprechung oder wenn wir einer gerichtlichen oder behördlichen Entscheidung nachkommen müssen,

(b) wenn technische oder prozessuale Veränderungen, die ohne wesentliche Auswirkungen für Sie sind, eine Änderung der AGB oder unserer Leistungen erforderlich machen,

(c) wenn wir neue oder zusätzliche Leistungen anbieten, die in die AGB mitaufgenommen werden müssen, und dies keine Nachteile für das mit Ihnen bestehende Vertragsverhältnis mit sich bringt, oder

(d) wenn die Änderungen unserer AGB oder unserer Leistungen für Sie lediglich rechtlich vorteilhaft sind.

(2) Änderungen werden Ihnen schriftlich, per Telefax oder per E-Mail mitgeteilt. Widersprechen Sie dieser Änderung nicht innerhalb von sechs (6) Wochen nach Zugang der Mitteilung, gelten die Änderungen als von Ihnen anerkannt. Auf das Widerspruchsrecht und die Rechtsfolgen des Schweigens werden Sie gesondert hingewiesen.

(3) Ihre Rechte über die Beendigung des Vertragsverhältnisses mit uns bleiben unberührt.

# **X. Datenschutz**

Informationen zur Verarbeitung personenbezogener Daten entnehmen Sie bitte unserer Datenschutzerklärung.

# **XI. Kundenservice**

Bei Fragen, Beschwerden oder Reklamationen erreichen Sie uns über Support-Ticket-System sowie per E-Mail unter support@qupdata-software.com.

# **XII. Verbraucherschlichtungsstelle**

Wir sind nicht bereit und nicht verpflichtet, an einem Streitbeilegungsverfahren vor einer Verbraucherschlichtungsstelle teilzunehmen.

#### **XIII. Online-Streitbeilegung**

Die EU-Kommission hat eine Internetplattform zur Online-Beilegung von Streitigkeiten (OS-Plattform) zwischen Unternehmern und Verbrauchern eingerichtet. Die OS-Plattform ist erreichbar unter <https://ec.europa.eu/consumers/odr/>

# **XIV. Anwendbares Recht und Gerichtsstand**

(1) Es gilt das Recht der Bundesrepublik Deutschland unter Ausschluss des UN-Kaufrechts. Gesetzliche Vorschriften zur Beschränkung der Rechtswahl und zur Anwendbarkeit zwingender Vorschriften insbesondere desjenigen Staates, in dem Sie als Verbraucher Ihren gewöhnlichen Aufenthalt haben, bleiben unberührt.

(2) Wenn Sie als Kunde Vollkaufmann, eine juristische Person des öffentlichen Rechts oder ein öffentlichrechtliches Sondervermögen sind, ist ausschließlicher Gerichtsstand für alle Streitigkeiten aus Vertragsverhältnissen zwischen Ihnen und uns unser Sitz. Im Übrigen gelten für die örtliche und die internationale Zuständigkeit die anwendbaren gesetzlichen Bestimmungen.

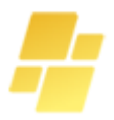

# <span id="page-8-0"></span>ENDBENUTZER-LIZENZVERTRAG End User License Agreement (EULA)

für alle qupDATA Software Produkte, Lösungen und Anwendungen (bezeichnet als "SOFTWAREPRODUKT" oder "SOFTWARE" im Weiteren)

WICHTIG, BITTE LESEN SIE DIE BEDINGUNGEN dieser Lizenzvereinbarung sorgfältig, bevor Sie die Installation des Programms fortsetzen:

Vertragsbedingungen im Rahmen von entgeltlichem Vertrag zwischen Financial Project Finanzkonzepte und Beratung e.K. (bezeichnet als "Financial Project" oder "Lizenzgeber" im Weiteren) der deutschlandweit die Softwareprogramme für PC/ Laptop vertreibt, die in seiner Firma selbst entwickelt worden sind und den Besuchern der Plattform www.qupdata-software.com (bezeichnet als "Lizenznehmer" im Weiteren), die im Rahmen des unter § 2 beschriebenen Bestellvorgangs das/die Software-Produkt(e) und möglicherweise dazugehörige Software-Komponenten, Medien, gedruckte Materialien und online oder elektronische Dokumentationen erwerben geschlossen werden.

Durch Herunterladen auf Ihrem Computer, Installation, Kopieren oder anderweitige Nutzung des Softwareprodukts erklären Sie sich mit den Bedingungen dieser EULA gebunden zu sein. Dieser Lizenzvertrag stellt die gesamte Vereinbarung über das Programm zwischen Ihnen und Financial Project und ersetzt alle früheren Verträge, Vertretung oder Vereinbarungen zwischen den Parteien. Wenn Sie nicht mit den Bedingungen dieser EULA einverstanden sind installieren oder verwenden Sie nicht das SOFTWAREPRODUKT.

Die SOFTWARE ist durch Urheberrechtsgesetze und internationale Copyright-Verträge, sowie andere Gesetze zum geistigen Eigentum und Verträge geschützt. Das SOFTWAREPRODUKT wird lizenziert, nicht verkauft. Ergänzend gelten die Allgemeinen Geschäftsbedingungen (AGB) des Financial Projects, zu finden auf https://qupdata-software.com/agb/

#### § 1. BEGRIFFSBESTIMMUNGEN

Benutzer – bezeichnet einen Verbraucher. Es steht ihm ein Widerrufsrecht gemäß nachfolgender Widerrufsbelehrung zu. Verbraucher im Sinne von § 13 BGB ist jede natürliche Person, die ein Rechtsgeschäft zu einem Zwecke abschließt, der überwiegend weder ihrer gewerblichen noch ihrer selbstständigen beruflichen Tätigkeit zugerechnet werden kann. Dagegen ist Unternehmer jede natürliche oder juristische Person oder rechtsfähige Personengesellschaft, die beim Abschluss des Vertrags in Ausübung ihrer gewerblichen oder selbständigen beruflichen Tätigkeit handelt (§ 14 BGB). Software/ Softwareprodukt – umfasst alle von uns über www.qupdata-software.com angebotenen vorgefertigten digitalen Erzeugnisse. Im Sinne dieser EULA bezeichnet werden Computerprogramme im ACCDE-Format (Microsoft Access Execute Only-Datenbankdatei), einschließlich aller zugehörigen Updates und Upgrades, die Lizenzgeber zur Verfügung stellt und für die Ihnen eine Lizenz erteilt hat.

Updates und Upgrades – im Sinne dieser EULA sind Aktualisierungen, Anpassungen und Verbesserungen der Software-Produkte, die für eine optimierte Funktionalität, Benutzerfreundlichkeit und Leistung sorgen. Die Klassifizierung der Aktualisierung als Update oder Upgrade liegt im alleinigen Ermessen von Financial Project. Die kostenlosen Updates im Rahmen derselben Version (Release) sind inbegriffen. Dokumentation – oder Benutzerhandbuch im Sinne dieser EULA bezeichnet schriftliche Materialien, in gedruckter oder elektronischer Form, die die Funktionen der Software und/oder der Updates und Upgrades beschreiben und die dazu dienen, Sie bei der effektiven Nutzung der Software zu unterstützen.

Eine solche Dokumentation ändert nicht die Bestimmungen dieser EULA oder ihrer zugehörigen Geschäftsbedingungen.

Demoversion – im Sinne dieser EULA ist eine unregistrierte Kopie der Software zur kostenlosen Nutzung der Software für Testzwecke für einen begrenzten Zeitraum durch einen Kunden. Eine Demoversion kann in bestimmten Softwareprodukten auch hinsichtlich der Funktionen eingeschränkt sein. Services – meint die von uns über unseren Internetauftritt angebotenen Online-Support-Leistungen.

#### § 2. TESTPHASE (DEMOVERSION), VERTRAGSSCHLUSS

(A) Je nach Produktart wird auch eine kostenlose Demoversion angeboten. In solchem Fall wird es gesondert auf Webplattform sichtlich dargestellt. Nach der erfolgreichen Online-Registrierung wird Ihr Benutzer-Account für den Online-Download freigeschaltet um Softwareprodukte bzw. ausgewählte Variante eines Softwareproduktes downloaden und zeitlich begrenzt testen. Der Leistungsumfang der Software kann in einigen Fällen auch hinsichtlich der Funktionen eingeschränkt sein.

Im Rahmen einer Demoversion, beginnend ab Installation der Software, wird gegenüber dem Benutzer auf den Kauf der Lizenz verzichtet. Während der Testphase steht die Software mit allen Funktionalitäten zur Verfügung und darf in den Grenzen der nachfolgenden Bestimmungen unentgeltlich genutzt werden. Die Testphase endet automatisch nach 20 Programmstarts. Die von dem Benutzer eingepflegten Kunden- und Vertragsdaten werden wegen Schließung des Programms nicht mehr zur Verfügung stehen. Wir empfehlen Ihnen deshalb fiktive Daten anzugeben.

Die Nutzung der Software über die Testphase hinaus erfordert eine Online-Aktivierung (Lizenzkauf) durch den Benutzer. Bei dem Erwerb einer kostenpflichtigen Lizenz der Software über unsere Internetplattform stellt die Darstellung der Software noch kein rechtlich bindendes Angebot von Financial Project dar, sondern lediglich eine unverbindliche Aufforderung an den Lizenznehmer, seinerseits ein Angebot abzugeben. Mit Abschluss der Bestellung des Lizenznehmers durch Anklicken des Buttons "Jetzt Lizenz kaufen" gibt der Lizenznehmer ein verbindliches Angebot auf Abschluss eines entgeltlichen Lizenzvertrages ab. Vor Abschluss der Bestellung kann der Lizenznehmer seine Bestelldaten noch einmal auf Richtigkeit überprüfen und ggf. Korrekturen vornehmen bzw. den Bestellprozess abbrechen.

Financial Project wird den Eingang der Bestellung des Lizenznehmers durch Versand einer automatischen Eingangsbestätigung per E-Mail bestätigen. Mit dieser Bestätigungsmail erklärt Financial Project gleichzeitig auch die Annahme des Angebots des Lizenznehmers, so dass mit Zugang der Bestätigungsmail beim Lizenznehmer ein verbindlicher Lizenzvertrag zustande kommt. Abhängig von Zahlungsmodalität die Bestätigungsmail enthält neben den Bestelldaten des Lizenznehmers auch eine Rechnung und diesen Lizenzvertrag als (ausdruckbare) Anhänge oder sie wird erst nach dem Zugang der Zahlung (z. B. bei direkter Banküberweisung) nachträglich zugeschickt. Aus technischen Gründen der Registrierschlüssel (Freischaltcode) wird binnen 24 Stunden dem Lizenznehmer zur Verfügung gestellt.

(B) Eine kommerzielle Nutzung der vom Lizenzgeber an den Lizenznehmer überlassenen Demoversion ist grundsätzlich untersagt.

(C) Jegliche Gewährleistung ist hinsichtlich einer Demoversion, die der Lizenzgeber dem Lizenznehmer überlassen hat, ausgeschlossen.

# § 3. PFLICHTEN DES LIZENZGEBERS

Erwirbt der Lizenznehmer eine entgeltliche Lizenz, schaltet Lizenzgeber mit der Vergabe des Registrierschlüssels Software zur dauerhaften Nutzung frei. Der Benutzer erhält die Software im ACCDE-Format (ausführbare Version). Ein Anspruch auf Überlassung und Nutzung des Quellcodes besteht nicht. Der Lizenzgeber wird die Software je nach Notwendigkeit weiterentwickeln. Zukünftige Leistungserweiterungen nach den Weiterentwicklungen werden unter www.qupdata-software.com beschrieben sein und gegebenen Falls wird ein kostenloses Update im Rahmen derselben Version (Release) zur Verfügung stehen. Eine Verpflichtung zur Weiterentwicklung besteht für den Lizenzgeber indes nicht. Financial Project hat keine vertragliche Verpflichtung zur regelmäßigen Bereitstellung von Updates. Financial Project liefert die notwendige Dokumentation (Benutzerhandbuch) für die Software.Dies ist im Programm bereits als CHM-Datei (ist ein Dateiformat der Firma Microsoft, das für Hilfedateien unter dem Betriebssystem Windows verwendet wird) integriert und wird zusätzlich auf elektronischem Wege auf unserem Internetauftritt zur Verfügung gestellt.

# § 4. LIZENZGEWÄHRUNG

1. Die für eine reibungslose Nutzung der Software beim Lizenznehmer erforderlichen Systemanforderungen werden auf dem Internetauftritt von qupdata-software.com unter DOKUMENTATION beschrieben. Für die Erfüllung dieser Systemvoraussetzungen ist allein der Lizenznehmer verantwortlich. Es wird darauf hingewiesen, dass es nicht möglich ist, Computerprogramme so zu entwickeln, dass sie für alle Anwendungsbedingungen fehlerfrei sind. Der Lizenzgeber leistet Gewähr, dass das Programm im Sinne der von ihm herausgegebenen und zum Zeitpunkt der Auslieferung an den Lizenznehmer gültigen Programmbeschreibung brauchbar ist und die dort zugesicherten Eigenschaften aufweist. Eine unerhebliche Minderung der Brauchbarkeit bleibt außer Betracht.

2. Ist der Lizenznehmer Unternehmer, ist er verpflichtet, die Software unverzüglich nach Erhalt auf offensichtliche Mängel hin zu überprüfen und etwaig vorliegende Mängel dem Lizenzgeber unverzüglich mitzuteilen. Anderenfalls ist eine Gewährleistung auf die vorgenannten Mängel ausdrücklich ausgeschlossen. Dies gilt auch entsprechend, wenn sich später ein solcher Mangel zeigt. § 377 HGB findet Anwendung.

3. Es besteht keine Gewährleistung hinsichtlich von Mängeln, die darauf beruhen, dass die Software in einer Hardware- und/oder Softwareumgebung den im Lizenzschein genannten Anforderungen nicht gerecht wird. Tritt ein Mangel auf und ist der Lizenznehmer Unternehmer, so hat der Lizenzgeber bei Vorliegen eines Sachmangels zunächst nachzuerfüllen bzw. kann nach eigener Wahl eine Sachlieferung nach dem Stand der Software vornehmen. Der Lizenzgeber genügt seiner Pflicht zur Nacherfüllung auch, wenn er Updates auf seiner Homepage zum Download anbietet. Ein Rücktrittsrecht des Lizenznehmers besteht nur im Rahmen der gesetzlichen Vorschriften.

4. Es wird darauf hingewiesen, dass der Lizenzgeber über die gesetzlich bestehenden Gewährleistungsansprüche keine Garantie zusichert. Mündliche oder schriftliche Ratschläge bzw. Beschreibungen bezüglich der Software stellen keine Garantiezusagen dar.

#### Das SOFTWAREPRODUKT wird lizenziert wie folgt:

#### (A) Installation und Verwendung.

Financial Project gewährt Ihnen das Recht zur Installation und Nutzung von Kopien der SOFTWARE auf Ihrem Gerät auf dem eine ordnungsgemäß lizenzierte Kopie des Betriebssystems, für die SOFTWARE entwickelt wurde. Die Vollversion des Programmes (Lizenz) darf weder an andere Personen weitergegeben noch auf mehr als zwei PC´s bzw. zwei Laptops oder PC und Laptop desselben Users installiert werden.

#### (B) Software-Nutzung.

Nutzung des Programms ist jedes dauerhafte oder vorübergehende ganze oder teilweise Vervielfältigen (Kopieren) des Programms durch Speichern, Laden, Ablaufen oder Anzeigen zum Zwecke der Ausführung des Programms und Verarbeitung von im Programm enthaltenen Daten durch den Computer. Der Lizenznehmer ist auch berechtigt, die genannten Handlungen auch zum Test des Programms auszuführen. Eine Vervielfältigung des Benutzerhandbuchs ist ausgeschlossen.

#### (C) Sicherungskopien.

Sie dürfen Reservekopien der SOFTWARE, die erforderlich sind für die private Sicherung und Archivierung anfertigen. Eine Sicherungskopie auf einem beweglichen Datenträger ist als solche zu kennzeichnen und mit einem Urheberrechtsvermerk zu versehen. Der Lizenznehmer darf Urheberrechtsvermerke innerhalb der Software oder sonstige der Programmidentifikation dienenden Merkmale nicht verändern oder entfernen.

#### (D) Technische Voraussetzung.

Der Lizenznehmer trägt dafür Sorge, dass er über einen Internetanschluss und eine geeignete Soft- und Hardwareausstattung verfügt. Die Bedienung und Aufrechterhaltung dieser technischen Voraussetzungen liegen allein in der Verantwortung des Lizenznehmers.

#### § 5. BESCHREIBUNG ANDERER RECHTE UND EINSCHRÄNKUNGEN

1. Aufrechterhaltung der Hinweise zum Urheberrecht.

Sie dürfen Urheberrechtsvermerke nicht entfernen oder verändern. Entsprechende Urheberrechtsvermerke gelten auch auf sämtliche Kopien der Software.

2. Verteilung.

Sie sind nicht berechtigt, Kopien des SOFTWAREPRODUKTES an Dritte weitergegeben.

3. Verbot von Reverse Engineering, Dekompilierung und Disassemblierung.

Sie dürfen das SOFTWAREPRODUKT nicht zurückentwickeln (Reverse Engineering), dekompilieren oder disassemblieren.

4. Vermietung.

Sie dürfen die Software nicht vermieten, verpachten oder verleihen.

5. Support Service.

Financial Project Finanzkonzepte und Beratung e.K. stellt Ihnen Dienstleistungen Support-Ticket-System im Zusammenhang mit dem SOFTWAREPRODUKT bereit. Das Support-Ticket-System zu unserem Produkt ist kostenlos und dauert drei Monate nach Kauf sowie immer bei Software-Fehlern.

6. Einhaltung der geltenden Gesetze.

Sie müssen alle geltenden Gesetze bezüglich der Nutzung der SOFTWARE nachzukommen.

# § 6. DAUER DES VERTRAGS UND KÜNDIGUNG

1. Financial Project räumt dem Lizenznehmer das Recht ein diese Software und die dazugehörigen Materialien auf unbestimmte Zeit zu nutzen.

2. Beide Parteien können den Vertrag jederzeit zum Monatsende kündigen.

3. Ungeachtet aller sonstigen Rechte kann Financial Project diesen Lizenzvertrag fristlos kündigen, wenn Sie gegen die Bedingungen dieser EULA verstoßen.

4. Nach einer Kündigung ist der Lizenznehmer zur vollständigen Löschung der Software etwaiger Sicherungskopien/Backups und der auf seinem Rechnersystem installierten Dateien der Software sowie zur Vernichtung der in gedruckter (auf Papier) oder elektronischer Form Dokumentation und des Registrierschlüssels verpflichtet. Der Lizenzgeber ist berechtigt, hinsichtlich dieser Löschung eine eidesstattliche Versicherung des Lizenznehmers zu verlangen.

5. Jede Aufhebung, Änderung, Kündigung oder Ergänzung dieser Vereinbarung bedürfen der Schriftform. Mündliche Vereinbarungen sind unwirksam.

# § 7. SCHADENERSATZ BEI VERTRAGSVERLETZUNG

Der Lizenzgeber weist ausdrücklich darauf hin, dass der Lizenznehmer für alle Schäden aufgrund von Urheberrechtsverletzungen haftet, die dem Lizenzgeber bei einer Verletzung dieser Vertragsbestimmungen entstehen.

# § 8. VERJÄHRUNG

Die Verjährungsfrist für Ansprüche des Lizenznehmers wegen Mängeln der Software sowie auf Schadensersatz und Ersatz vergeblicher Aufwendungen beträgt ein (1) Jahr.

# § 9. COPYRIGHT

Alle Titel, einschließlich derer die nicht dem Urheberrecht unterliegen, in und an dem SOFTWAREPRODUKT sowie alle Kopien davon gehören Financial Project Finanzkonzepte und Beratung e.K. oder dessen Lieferanten. Alle Titel und Rechte an dem geistigen Eigentum in und an den Inhalten, die durch die Nutzung der SOFTWARE geschaffen werden können sind das Eigentum des jeweiligen Besitzers und können durch anwendbare Urheberrechtsgesetze und andere Gesetze zum geistigen Eigentum werden und durch Verträge geschützt werden. Diese EULA gewährt Ihnen keine Rechte zur Nutzung solcher Inhalte. Alle nicht ausdrücklich eingeräumten Rechte sind durch Financial Project Finanzkonzepte und Beratung e.K. reserviert. Financial Project übernimmt keine Gewähr oder Haftung für die Korrektheit oder Vollständigkeit der Informationen, Texte, Grafiken, Links oder anderer Inhalte die in dem SOFTWAREPRODUKT enthalten sind. Financial Project übernimmt keine Gewährleistung hinsichtlich irgendwelcher Schäden, die durch die Übertragung eines Computervirus, Wurm, Zeitbombe, Logikbombe, Trojaner oder andere solches Computerprogramm verursacht werden können.

#### § 10. HAFTUNGSBESCHRÄNKUNG

Die Haftung des Lizenzgebers wird beschränkt auf Vorsatz oder grobe Fahrlässigkeit sowie die Verletzung von Leib oder Gesundheit sowie Tod und auf die Vorschriften des PrdHaftG. Die Haftung für Schäden, die auf leichter Fahrlässigkeit beruhen, wird ausgeschlossen. Der Lizenzgeber haftet nicht für Schäden, die aufgrund der Benutzung dieser Software oder der Unfähigkeit, diese Software zu verwenden entstehen (uneingeschränkt eingeschlossen sind Schäden aus entgangenem Gewinn, Betriebsunterbrechung, Verlust von geschäftlichen Informationen oder von Daten oder aus anderem finanziellem Verlust, Defekte, Verbindungs- und Netzwerkfehler, deren Ursache im Verantwortungsbereich des Lizenznehmers liegt) auch wenn der Lizenzgeber von der Möglichkeit eines solchen Schadens unterrichtet worden ist. Dies gilt nicht, soweit wegen Vorsatzes oder grober Fahrlässigkeit zwingend gehaftet wird. Bei einer Verletzung einer Hauptpflicht aus diesem Vertrag wird die Haftung des Lizenzgebers begrenzt auf den Schaden, der nach seiner Art vorhersehbar und typisch ist. Die vorgenannte Haftungsbeschränkung bezieht sich auch auf Mitarbeiter, Vertreter oder sonstige Organe des Lizenzgebers.

#### § 11. SICHERUNGSMASSNAHMEN

Der Lizenznehmer verpflichtet sich die Vertragssoftware vor dem Zugriff durch unbefugte Dritte zu sichern. Er wird hierfür geeignete Maßnahmen vornehmen. Insbesondere verpflichtet er sich, sämtliche Kopien der Vertragssoftware sowie die vorgenannten Zugangsdaten an einem vor dem Zugriff durch Unbefugte Dritte geschützten Ort aufzubewahren.

#### § 12. SALVATORISCHE KLAUSEL

Sollten einzelne Bestimmungen dieses Vertrages unwirksam oder undurchführbar sein oder nach Vertragsschluss unwirksam oder undurchführbar werden, bleibt davon die Wirksamkeit des Vertrages im Übrigen unberührt. An die Stelle der unwirksamen oder undurchführbaren Bestimmung soll diejenige wirksame und durchführbare Regelung treten, deren Wirkungen der wirtschaftlichen Zielsetzung am nächsten kommen, die die Vertragsparteien mit der unwirksamen bzw. undurchführbaren Bestimmung verfolgt haben. Die vorstehenden Bestimmungen gelten entsprechend für den Fall, dass sich der Vertrag als lückenhaft erweist. Im Zweifel gelten die gesetzlichen Bestimmungen.

#### § 13. ANWENDBARES RECHT

Es gilt das Recht der Bundesrepublik Deutschland unter Ausschluss des UN-Kaufrechts. Gesetzliche Vorschriften zur Beschränkung der Rechtswahl und zur Anwendbarkeit zwingender Vorschriften insbesondere desjenigen Staates, in dem Sie als Verbraucher Ihren gewöhnlichen Aufenthalt haben, bleiben unberührt.

#### § 14. GERICHTSSTAND

Handelt es sich bei dem Lizenznehmer um einen Vollkaufmann, eine juristische Person des öffentlichen Rechts oder ein öffentlich-rechtliches Sondervermögen gilt Düsseldorf als Erfüllungs- und Gerichtsstandort vereinbart.

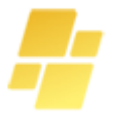

# <span id="page-14-0"></span>**Vertrag über die Bereitstellung von digitalen Inhalten, die nicht auf einem körperlichen Datenträger bereitgestellt werden**

# **Widerrufsbelehrung**

Verbraucher ist jede natürliche Person, die ein Rechtsgeschäft zu Zwecken abschließt, die überwiegend weder ihrer gewerblichen noch ihrer selbständigen beruflichen Tätigkeit zugerechnet werden können.

#### Widerrufsrecht

Sie haben das Recht, binnen vierzehn Tagen ohne Angabe von Gründen diesen Vertrag zu widerrufen. Die Widerrufsfrist beträgt im Falle eines Vertrages über die Lieferung von digitalen Inhalten, die nicht auf einem körperlichen Datenträger geliefert werden vierzehn Tage ab dem Tag des Vertragsschlusses. Um Ihr Widerrufsrecht auszuüben, müssen Sie uns

Financial Project Finanzkonzepte und Beratung e.K. Fährstraße 229 40221 Düsseldorf Fax: +49(0)211-4745070 E-Mail: info@qupdata-software.com

mittels einer eindeutigen Erklärung (z.B. ein mit der Post versandter Brief, Telefax oder E-Mail) über Ihren Entschluss, diesen Vertrag zu widerrufen, informieren. Sie können dafür das beigefügte Muster-Widerrufsformular verwenden, das jedoch nicht vorgeschrieben ist.

Zur Wahrung der Widerrufsfrist reicht es aus, dass Sie die Mitteilung über die Ausübung des Widerrufsrechts vor Ablauf der Widerrufsfrist absenden.

#### Folgen des Widerrufs

Wenn Sie diesen Vertrag widerrufen, haben wir Ihnen alle Zahlungen, die wir von Ihnen erhalten haben unverzüglich und spätestens binnen vierzehn Tagen ab dem Tag zurückzuzahlen, an dem die Mitteilung über Ihren Widerruf dieses Vertrags bei uns eingegangen ist. Für diese Rückzahlung verwenden wir dasselbe Zahlungsmittel, das Sie bei der ursprünglichen Transaktion eingesetzt haben, es sei denn, mit Ihnen wurde ausdrücklich etwas anderes vereinbart; in keinem Fall werden Ihnen wegen dieser Rückzahlung Entgelte berechnet.

#### Vorzeitiges Erlöschen des Widerrufsrechts

Das Widerrufsrecht erlischt vorzeitig mit Beginn der Vertragserfüllung

- bei Verträgen über die Bereitstellung digitaler Inhalte, für die die Zahlung eines Preises nicht vorgesehen ist.
- bei Verträgen über die Bereitstellung digitaler Inhalte, für die die Zahlung eines Preises vorgesehen ist, wenn wir mit der Ausführung des Vertrags begonnen haben, nachdem Sie ausdrücklich zugestimmt haben, dass wir mit der Ausführung des Vertrags vor Ablauf der Widerrufsfrist beginnen, und Sie Ihre Kenntnis davon bestätigt haben, dass Sie durch Ihre Zustimmung mit Beginn der Ausführung des Vertrags Ihr Widerrufsrecht verlieren.

# **Ende der Widerrufsbelehrung**

#### Muster-Widerrufsformular

Wenn Sie den Vertrag widerrufen wollen, dann füllen Sie bitte dieses Formular aus und senden Sie es zurück.

An Financial Project Finanzkonzepte und Beratung e.K. Fährstraße 229 40221 Düsseldorf Fax: +49(0)211-4745070 E-Mail: info@qupdata-software.com

Hiermit widerrufe(n) ich/wir (\*) den von mir/uns (\*) abgeschlossenen Vertrag über den Kauf der folgenden Waren (\*)/die Erbringung der folgenden Dienstleistung (\*)

\_\_\_\_\_\_\_\_\_\_\_\_\_\_\_\_\_\_\_\_\_\_\_\_\_\_\_\_\_\_\_\_\_\_\_\_\_\_\_\_\_\_\_\_\_\_\_\_\_\_\_\_\_\_\_\_\_\_\_\_\_\_\_\_\_\_\_\_\_\_\_\_\_\_\_\_\_\_\_\_\_\_\_\_\_ Bestellt am (\*) \_\_\_\_\_\_\_\_\_\_\_\_\_\_\_\_\_\_\_\_\_\_\_\_\_\_\_ / erhalten am (\*) \_\_\_\_\_\_\_\_\_\_\_\_\_\_\_\_\_\_\_\_\_\_\_\_\_\_\_ \_\_\_\_\_\_\_\_\_\_\_\_\_\_\_\_\_\_\_\_\_\_\_\_\_\_\_\_\_\_\_\_\_\_\_\_\_\_\_\_\_\_\_\_\_\_\_\_\_\_\_\_\_\_\_\_\_\_\_\_\_\_\_\_\_\_\_\_\_\_\_\_\_\_\_\_\_\_\_\_\_\_\_\_\_ Name des/der Verbraucher(s) \_\_\_\_\_\_\_\_\_\_\_\_\_\_\_\_\_\_\_\_\_\_\_\_\_\_\_\_\_\_\_\_\_\_\_\_\_\_\_\_\_\_\_\_\_\_\_\_\_\_\_\_\_\_\_\_\_\_\_\_\_\_\_\_\_\_\_\_\_\_\_\_\_\_\_\_\_\_\_\_\_\_\_\_\_ Anschrift des/der Verbraucher(s) \_\_\_\_\_\_\_\_\_\_\_\_\_\_\_\_\_\_\_\_\_\_\_\_\_\_\_\_\_\_\_\_\_\_\_\_\_\_\_\_\_\_\_\_\_\_\_\_\_\_\_\_\_\_\_\_\_\_\_\_\_\_\_\_\_\_\_\_\_\_\_\_\_\_\_\_\_\_\_\_\_\_\_\_\_ Unterschrift des/der Verbraucher(s) (nur bei Mitteilung auf Papier) \_\_\_\_\_\_\_\_\_\_\_\_\_\_\_\_\_\_\_\_\_\_\_\_\_\_\_\_\_\_\_\_\_\_\_\_\_\_\_\_\_\_\_\_\_\_\_\_\_\_\_\_\_\_\_\_\_\_\_\_\_\_\_\_\_\_\_\_\_\_\_\_\_\_\_\_\_\_\_\_\_\_\_\_\_ Datum

\_\_\_\_\_\_\_\_\_\_\_\_\_\_\_\_\_\_\_\_\_\_\_\_\_\_\_\_\_\_\_\_\_\_\_\_\_\_\_\_\_\_\_\_\_\_\_\_\_\_\_\_\_\_\_\_\_\_\_\_\_\_\_\_\_\_\_\_\_\_\_\_\_\_\_\_\_\_\_\_\_\_\_\_\_

(\*) Unzutreffendes streichen